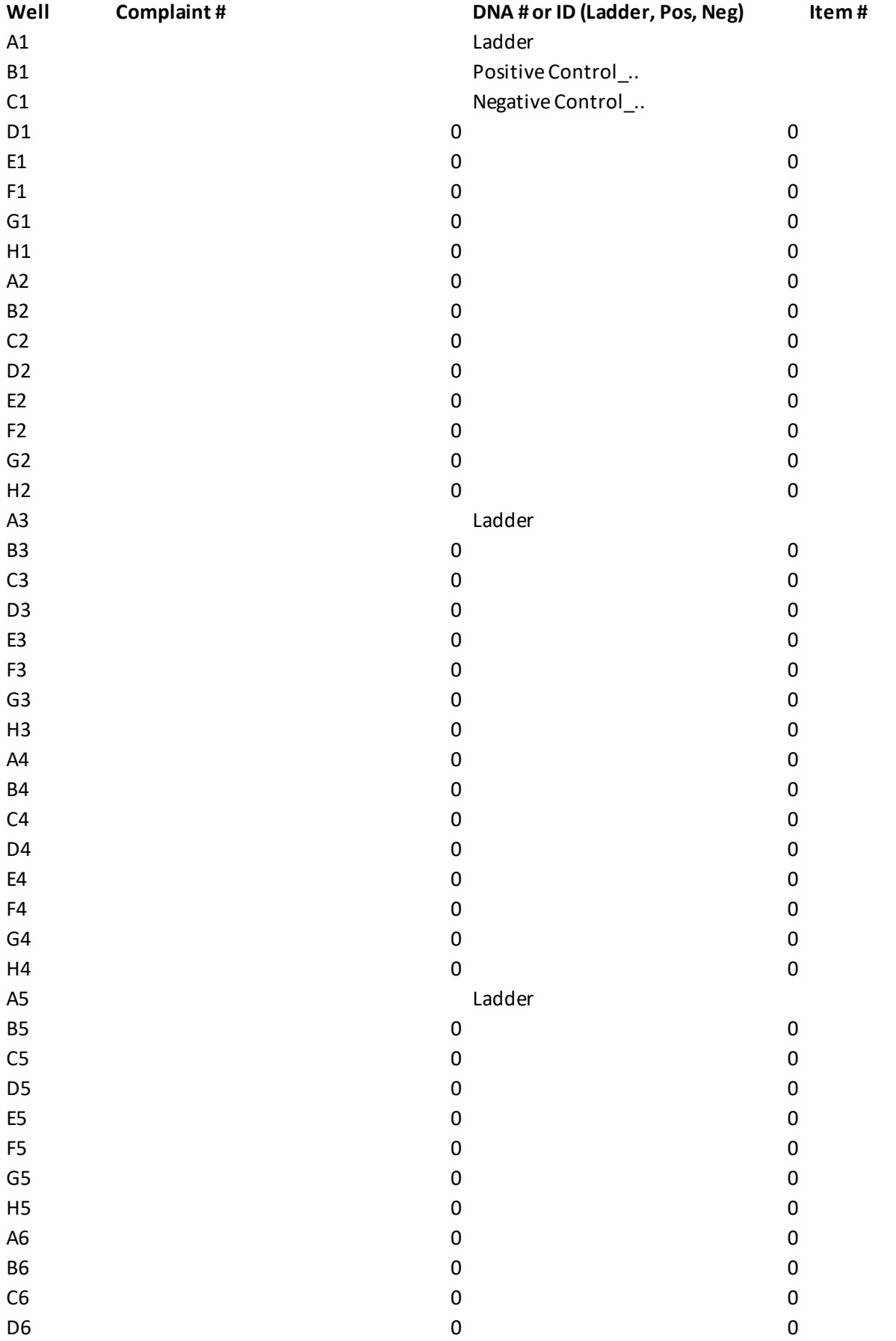

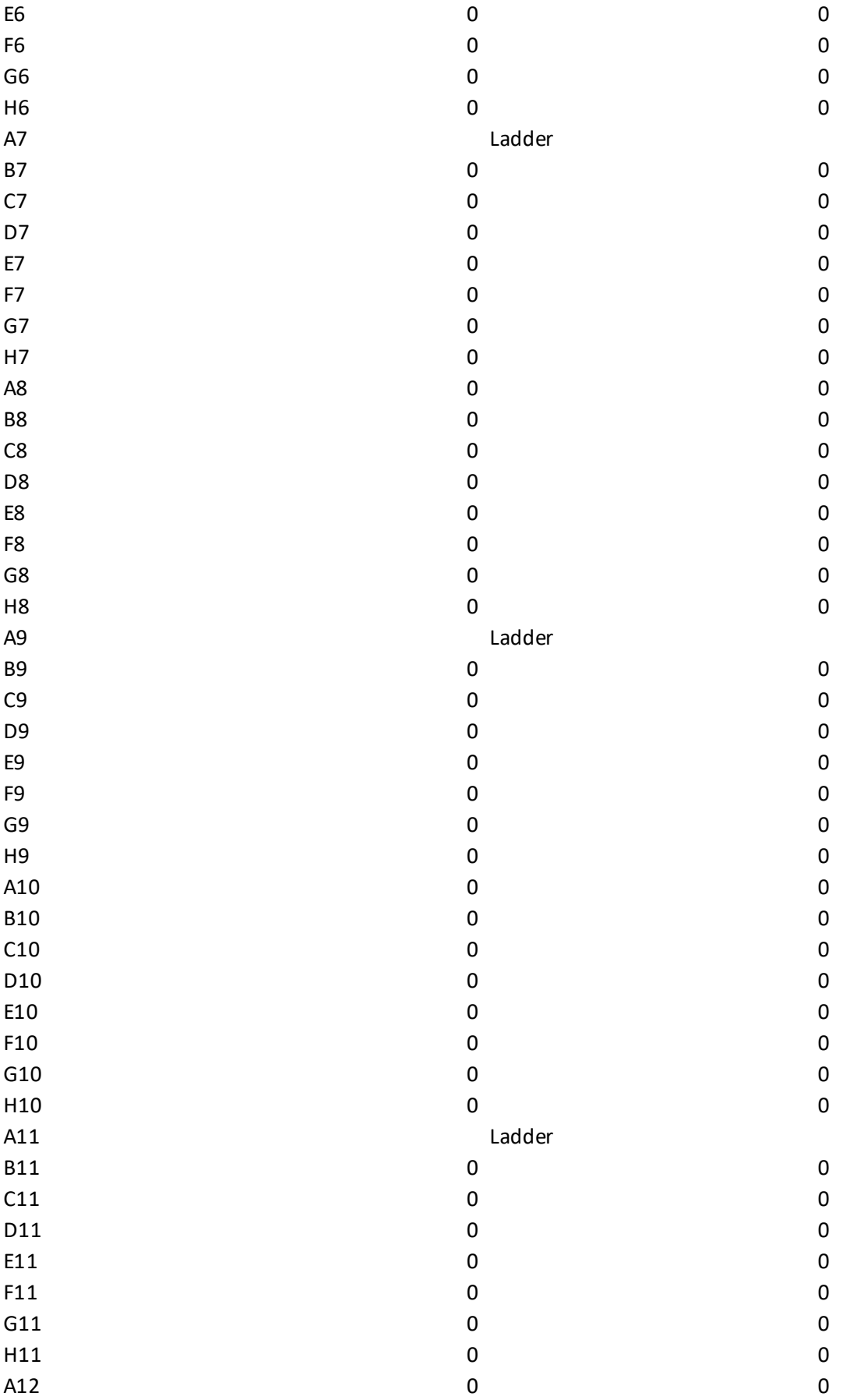

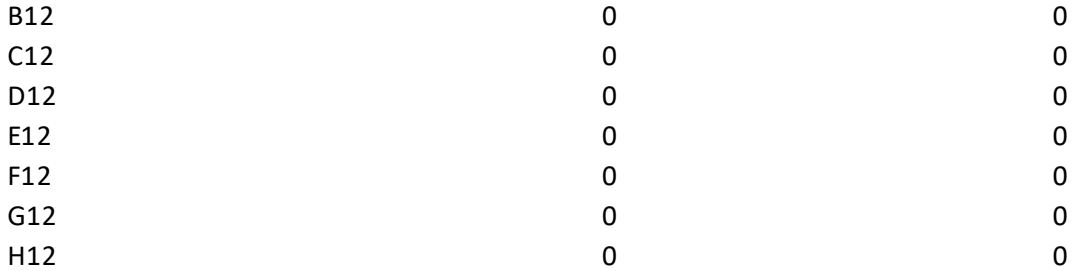

**Description**

PLATE RECORD

INITIALS

**DATE** 

INSTRUMENT

NUMBER OF WELLS

## Rules

(1) Hit "Prepare for 3130" button 1st

(2) Add Ladder to end of samples

(3) Ladder s are automatically added at A3, A5, A7, A9 and A11 - delete extra if not needed

(4) Fill in Yellow fields

(5) Hit "Send to 3130 Input File"